# **não consigo sacar no pixbet**

- 1. não consigo sacar no pixbet
- 2. não consigo sacar no pixbet :is aviator on 1xbet
- 3. não consigo sacar no pixbet :cassino online paypal

# **não consigo sacar no pixbet**

#### Resumo:

**não consigo sacar no pixbet : Bem-vindo ao mundo das apostas em fauna.vet.br! Inscrevase agora e ganhe um bônus emocionante para começar a ganhar!**  contente:

### **não consigo sacar no pixbet**

A Pixbet, uma das maiores casas de apostas do Brasil, oferece uma promoção exclusiva de "Aposta Grátis" para novos usuários. Neste artigo, você descobrirá tudo sobre como ativar e usar essa promoção para maximizar suas ganâncias!

#### **não consigo sacar no pixbet**

A Aposta Grátis é uma promoção exclusiva oferecida pela Pixbet para usuários recém-chegados. Isso permite que você faça uma aposta sem arriscar seu próprio dinheiro, podendo ganhar prêmios reais e aumentar não consigo sacar no pixbet carteira.

### **Como Ativar a Aposta Grátis na Pixbet**

- Crie uma conta na Pixbet através do link [do blaze](/do-blaze-2024-06-28-id-23788.pdf)
- Clique em não consigo sacar no pixbet "Registro" no canto superior direito e preencha todos os dados necessários
- Faça o cadastro e agora você está pronto para aproveitar a Aposta Grátis!)

#### **Código Promocional Pixbet**

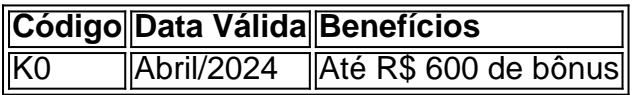

Use o código abaixo para participar das promoções de apostas esportivas:

#### **CÓDIGO PROMOCIONAL PIxbet: K0**

### **Pixbet Grátis 2024: Apostas e Palpites Sem Gastar Nada!**

Para obter essa promoção, é simples:

- 1. Acessar o link promocional do Pixbet Grátis 2024
- 2. Registre uma nova conta
- 3. Iguale o resultado preciso de um jogo utilizando a ligação promocional

E em não consigo sacar no pixbet breve, você estará recebendo apostas e palpites grátis sem

### **Como Sacar os Ganhos na Pixbet?**

Para sacar os ganhos do seu saldo, siga os passos a seguir:

- 1. Entre na não consigo sacar no pixbet conta Pixbet
- 2. não consigo sacar no pixbet ::after A minha conta não consigo sacar no pixbet
- 3. Clique em não consigo sacar no pixbet ::after Saques não consigo sacar no pixbet
- 4. Preencha o valor que você deseja sacar

Lembre-se de cumprir um rollover de 10x para liberar o bônus recebido, e apenas apostas múltiplas serão consideradas com um mínimo de 3 seleções e odd total de no mínimo 4,80 ou 1,60 por seleção.

#### **Conclusão**

A promoção Aposta Grátis na Pixbet é uma ótima oportunidade para aumentar suas ganâncias, experimentar novas modalidades e jogar em não consigo sacar no pixbet um dos líderes do mercado de apostas online brasileiro e internacional.

**Nota:** Este conteúdo foi produzido automaticamente usando um modelo de inteligência artificial. Para verificar as promoções e detalhes válidos, consulte o site oficial da [roleta cassino aposta.](/roleta-cassino-aposta-2024-06-28-id-41781.html)

#### [realbet365](https://www.dimen.com.br/realbet365-2024-06-28-id-40969.html)

Conheça o aplicativo Pixbet: a melhor maneira de apostar esportivamente

O aplicativo Pixbet é uma plataforma digital que permite aos usuários realizar apostas esportivas de forma fácil e segura. Com apenas alguns toques no seu celular, é possível acompanhar os jogos ao vivo e realizar suas apostas em não consigo sacar no pixbet tempo real.

O aplicativo Pixbet está disponível para download em não consigo sacar no pixbet dispositivos móveis, oferecendo uma experiência de jogo em não consigo sacar no pixbet alta definição e rápida. Além disso, é possível acessar uma variedade de esportes, como futebol, basquete, vôlei, entre outros, e realizar apostas pré-jogo ou ao vivo.

Uma das principais vantagens do aplicativo Pixbet é a não consigo sacar no pixbet segurança e confiabilidade. A plataforma é licenciada e regulamentada pelo governo de Curazão, o que garante a proteção dos dados pessoais e financeiros dos usuários.

Além disso, o aplicativo Pixbet oferece uma variedade de opções de pagamento, como cartões de crédito, bancários e carteiras eletrônicas, para que os usuários possam escolher a opção que melhor lhes convier.

Outra vantagem do aplicativo Pixbet é a não consigo sacar no pixbet equipe de atendimento ao cliente, disponível 24 horas por dia, 7 dias por semana, para esclarecer quaisquer dúvidas ou problemas que possam ocorrer.

Em suma, o aplicativo Pixbet é a melhor opção para quem deseja realizar apostas esportivas de forma fácil, segura e em não consigo sacar no pixbet alta definição. Não espere mais e faça o download do aplicativo Pixbet agora mesmo!

### **não consigo sacar no pixbet :is aviator on 1xbet**

Tudo começou quando eu estava procurando uma plataforma confiável para realizar apostas desportivas online. Após algumas pesquisas, encontrei a Pixbet, que oferece o saque mais rápido do mundo por meio do PIX. Isso me chamou a atenção e resolvi dar uma chance. Para começar, decidi baixar o aplicativo deles no meu celular Android. Foi extremamente simples, basta acessar o site oficial e clicar no símbolo da Google Play Store no rodapé da página. Em alguns minutos, o aplicativo estava instalado e pronto para ser utilizado.

Feito isso, criei minha conta. O processo foi rápido e direto, só precisei fornecer algumas

informações pessoais como CPF e endereço de e-mail. E por fim, escolhi um nome de usuário e uma senha forte para proteger minha conta.

Agora sim, estava na hora de fazer minha primeira aposta. A interface do aplicativo é intuitiva e fácil de navegar, então encontrei rapidamente a modalidade esportiva que eu queria e realizei minha aposta com algumas cliques.

Além disso, o processo de depósito é extremamente simples e rápido. A Pixbet oferece várias opções de pagamento, mas decidi utilizar o PIX por ser mais conveniente e rápido. Em questão de minutos, o dinheiro estava em não consigo sacar no pixbet minha conta e pronto para ser usado nas minhas apostas.

Caso ainda não possua uma conta, clique em não consigo sacar no pixbet "Cadastre-se" e preencha o formulário com as informações pessoais necessárias, como nome completo, data de nascimento, CPF, endereço e outros detalhes solicitados. É importante que todas as informações fornecidas sejam verdadeiras, visto que poderão ser solicitadas provas de identidade posteriormente.

Após a confirmação do cadastro, acesse a seção de "Depósitos" e escolha o método de pagamento que deseja utilizar. Algumas opções disponíveis incluem bancos, cartões de crédito, débito e carteiras digitais. Selecione a opção preferida, insira o valor desejado e siga as instruções fornecidas para completar a transação.

Para ter acesso ainda mais rápido e fácil a suas apostas e jogos, é recomendável baixar o aplicativo móvel do Pixbet. Ele está disponível para dispositivos iOS e Android. No site oficial, localize o link de download e siga as instruções fornecidas para instalá-lo em não consigo sacar no pixbet seu celular ou tablet.

 Abra o aplicativo recém-instalado e faça login com as credenciais criadas anteriormente. Caso tenha esquecido não consigo sacar no pixbet senha, é possível recuperá-la seguindo as instruções fornecidas no aplicativo.

Com o aplicativo baixado e a conta criada, agora é possível começar a apostar nos jogos e eventos desejados. Explore as diferentes opções disponíveis, como esportes, casino, e-sports e muito mais. Divirta-se e tenha cautela ao realizar suas apostas.

# **não consigo sacar no pixbet :cassino online paypal**

# **Inundações no Quênia deixam estruturas sumergidas no famoso reserva Maasai Mara**

Membros do pessoal e visitantes ficaram encalhados e edifícios sumergidos 7 na famosa reserva natural Maasai Mara do Quênia, enquanto o número de mortos devido às enchentes catastróficas no sudoeste do 7 país ascendeu a pelo menos 188 pessoas.

As autoridades locais ordenaram o fechamento de algumas instalações turísticas na Reserva Nacional após 7 o rio Talek, um dos afluentes do rio Mara, transbordar suas margens e inundar mais de uma dúzia de pousadas 7 e acampamentos ripícolas do lado do rio.

{sp} nos meios de comunicação social mostraram algumas construções e veículos completamente submersos dentro 7 do popular parque enquanto turistas se apressavam para deixar as áreas afetadas.

Semanas de chuva pesada e inundações repentinas devastaram partes 7 do Quênia há dias, com dezenas de pessoas desaparecidas não consigo sacar no pixbet torno da capital, Nairóbi, e causando um deslizamento de terra 7 destrutivo na cidade de Mai Mahiu.

Dois corpos foram retirados do local do deslizamento, aumentando o número total de mortes lá 7 para 50, disse o porta-voz do governo, Isaac Mwaura, na quinta-feira, revisando a figura inicial de 71 relatada devido a 7 um erro, disse a governadora do Condado de Nakuru, Susan Kihika, à não consigo sacar no pixbet .

Na Reserva Maasai Mara, os proprietários 7 de acampamentos foram instruídos a deixar as propriedades afetadas e "mover-se para terras mais altas mais afastadas do rio Talek", 7 disse o governador do condado de Narok, Patrick Ole Ntutu, na quarta-feira.

Mas os administradores locais deram ainda mais advertências, ameaçando 7 consequências legais para as pessoas ainda presentes, mesmo acusando aqueles que permanecem de tentativa de suicídio.

"Forçaremos a evacuação de qualquer 7 pessoa encontrada não consigo sacar no pixbet qualquer residência ou pousada ao longo do rio. Tomaremos medidas contra eles porque isso é considerado um 7 caso de tentativa de suicídio", disse para os repórteres o comissário do condado de Narok, Kipkech Lotiatia.

As autoridades disseram que 7 haviam implantado dois helicópteros para resgatar turistas e funcionários locais ao redor da reserva nacional após receberem chamados de socorro. 7 As inundações foram causadas por rios inchados após vários dias de chuva contínua, disse o condado na sexta-feira.

Um guia de 7 turismo disse que foi acordado por sons de água corrente depois das 1h do dia

Author: fauna.vet.br Subject: não consigo sacar no pixbet Keywords: não consigo sacar no pixbet Update: 2024/6/28 0:15:29